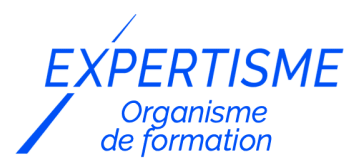

*Management de projets*

### **FORMATION MAÎTRISER MS PROJECT ONLINE EN TANT QUE MEMBRE D'ÉQUIPE**

Satisfaction de nos apprenants en 2023 : 98% Taux d'assiduité : 100%

- **Formez-vous selon vos disponibilités** í۳ **!** Vous proposez **3 dates au choix** et votre formateur vous confirme la date souhaitée.
	- **En présentiel dans votre entreprise,** dans l'un de nos **20 centres de formation** ou en **distanciel par visioconférence.**

**Niveau : • Initiation, Avancé, OUI**

#### **Référence** : GP-4443 **Durée** : 7 heures soit 1 jour **Tarif formation individuelle** : 1280 € HT / Personne **Tarif Intra-Entreprise à partir de 4 Collaborateurs** : [Demandez un devis](https://www.expertisme.com/devis-formation-digitale-intra-entreprise/)

#### **Vous avez des questions sur cette formation ?**

Contactez nos conseillers au : 01 42 66 36 42 du lundi au vendredi de 9h00 à 19h ou par email [formation@expertisme.com](mailto:formation@expertisme.com)

# **Votre parcours de formation :** [>> Découvrez-le étape par étape](https://expertisme.com/docs-formations/parcours-etape-par-etape-Expertisme.pdf)

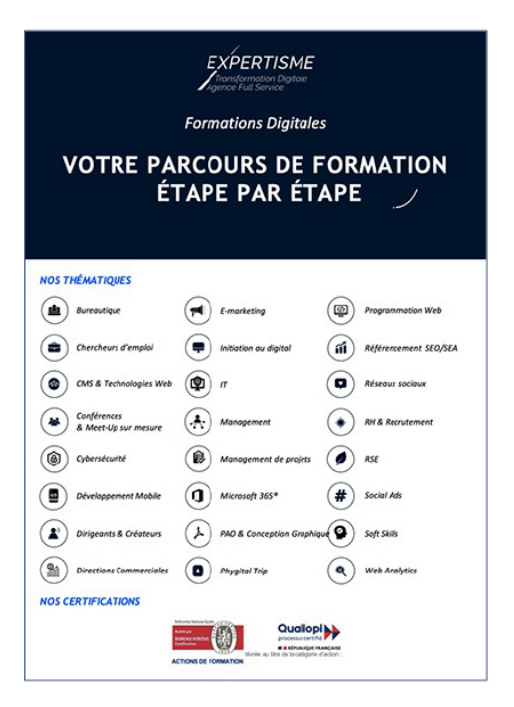

## *Contexte de la formation Maitriser MS Project Online en tant que membre d'équipe*

Vous cherchez à optimiser la gestion de vos projets au sein de votre entreprise ? Vous vous sentez dépassé par les fonctionnalités de Microsoft Project Online ? La gestion de projets peut sembler complexe, surtout si vous êtes un membre d'équipe avec une licence Project Plan 1.

Dans un monde de plus en plus connecté et axé sur la communication, la gestion de projets est devenue un pilier essentiel de la réussite organisationnelle. Que vous soyez une grande entreprise ou une petite structure, la capacité à planifier, suivre et coordonner efficacement les projets est un facteur déterminant de votre productivité et de votre compétitivité. MS Project Online, en tant que logiciel dédié à la gestion de projets, offre des avantages considérables pour les professionnels et les équipes. Il permet une visibilité globale sur les projets en cours, une optimisation des ressources, et une collaboration fluide au sein de l'équipe. L'accès à des données en temps réel, la gestion des plannings, et la capacité à anticiper les obstacles deviennent des atouts inestimables pour la réussite de vos projets.

En 2023, l'environnement professionnel exige une maîtrise des outils technologiques, et MS Project Online est au cœur de cette transformation. En comprenant l'importance de Microsoft Project Online et en développant les compétences nécessaires pour l'utiliser efficacement, vous deviendrez un acteur clé de la réussite de votre entreprise, en contribuant à la réalisation de projets de manière efficiente et en favorisant la croissance de l'organisation.

Êtes-vous prêt à devenir un expert de la gestion de projets en exploitant pleinement les capacités de MS Project Online ? Avec *Expertisme*, Organisme de Formations certifié QUALIOPI, vous développerez une expertise essentielle pour exceller dans le monde de la gestion de projets avec Microsoft Project Online. En tant que membre d'équipe utilisant une licence Project Plan 1, vous aurez l'opportunité de maîtriser l'interface légère Project Web App (PWA) pour tirer le meilleur parti de cet outil de gestion de projets.

Notre Formateur Expert Métier vous aidera comprendre en profondeur la structure de Project Online, du Centre des Projets au Centre des Ressources. Notre programme de formation couvre plusieurs aspects de Microsoft Project Online. Il débute par une présentation générale, incluant la découverte de la page-type d'un site PWA. La formation s'étend ensuite à la consultation du Centre des Projets, enseignant son rôle, l'utilisation des fonctionnalités des colonnes et de la barre d'outils, ainsi que l'ouverture d'un projet. Une attention particulière est accordée à la visualisation optimale d'un planning, incluant les différentes pages, le diagramme de Gantt, et la fermeture adéquate d'un projet. La consultation du Centre des Ressources est également abordée, soulignant son rôle et l'utilisation des outils disponibles. La formation se penche aussi sur les affectations, leur ouverture, la visualisation du diagramme de Gantt et du Timephased Data. Enfin, elle enseigne la soumission de l'état d'une tâche et d'une feuille de temps, en expliquant leur nature et l'utilisation pratique de la barre d'outils pour les remplir et les soumettre.

Développez vos compétences en gestion de projet avec notre formation approfondie sur Microsoft Project Online ! Transformez votre manière de gérer les projets grâce à une maîtrise complète des outils essentiels, de la planification optimale à la soumission efficace des tâches et des feuilles de temps. Rejoignez-nous pour une expérience d'apprentissage interactive, conçue pour vous propulser au sommet de la gestion de projet. Ne manquez pas cette opportunité unique d'élargir vos compétences et d'accélérer votre carrière. Inscrivez-vous dès maintenant et soyez le maître de vos projets avec Microsoft Project Online !

## *À qui s'adresse cette formation Microsoft Project online ?*

Toute personne souhaitant connaitre l'interface Web de Microsoft Project Online avec un rôle de Membre d'équipe. Ces personnes possèdent une licence Project Plan 1 dans la majorité des cas.

## *Objectifs de la formation Microsoft Project Online*

- Utiliser le site PWA de Project Online
- Maîtriser la consultation du Centre des Projets et du Centre des Ressources
- Savoir consulter un planning de manière optimale
- Savoir remonter le temps passé sur une tâche sur laquelle le membre d'équipe est affecté
- Remplir et soumettre une feuille de temps

### *Programme de la formation*

#### **[1. PRESENTATION GENERALE DE MICROSOFT PROJECT ONLINE](#page--1-0)**

- Présentation de Project Online
- Découvrir la page-type d'un site PWA

### **[2. CONSULTATION DU CENTRE DES PROJETS](#page--1-0)**

- Rôle du Centre des Projets
- Utiliser les fonctionnalités des colonnes du tableau
- Utiliser la barre d'outils
- Ouvrir un projet

### **[3. VISUALISATION OPTIMALE D'UN PLANNING](#page--1-0)**

- Découvrir les différents pages (Informations sur le projet, Détails du projet, échéancier)
- Découvrir le diagramme de Gantt
- Utiliser la barre d'outils
- Fermer correctement un projet

### **[4. CONSULTATION DU CENTRE DES RESSOURCES](#page--1-0)**

- Rôle du Centre des Ressources
- Utiliser les fonctionnalités des colonnes du tableau
- Utiliser la barre d'outils

### **[5. VISUALISATION DES AFFECTATIONS](#page--1-0)**

- Qu'est-ce qu'une affectation ?
- Ouvrir les affectations d'une ou plusieurs ressources
- Utiliser la barre d'outils
- Découvrir l'affichage du diagramme de Gantt
- Découvrir l'affichage du Timephased Data

### **[6. SOUMISSION DE L'ETAT D'UNE TACHE](#page--1-0)**

Qu'est-ce qu'une feuille de tâches ?

Version 3. Mise à jour le 01/01/2023

© EXPERTISME - Groupe SELECT® 2023 Tous droits réservés. Les textes présents sur cette page sont soumis aux droits d'auteur.

### *Pré-requis de la formation*

Posséder au minimum une licence Project Plan 1 Avoir une instance Project Online opérationnelle Avoir au minimum un rôle de membre d'équipe sur cette instance

**Obligatoire :** Être muni d'un ordinateur relié à Internet, possédant une caméra, un micro et un haut parleur.

## *Points forts de la formation*

- Votre plan pédagogique de formation sur-mesure avec l'évaluation initiale de votre niveau de connaissance du sujet abordé
- Des cas pratiques inspirés de votre activité professionnelle, traités lors de la formation
- Un suivi individuel pendant la formation permettant de progresser plus rapidement
- Un support de formation de qualité créé sur-mesure en fonction de vos attentes et des objectifs fixés, permettant un transfert de compétences qui vous rende très rapidement opérationnel
- Les dates et lieux de cette formation sont à définir selon vos disponibilités
- Animation de la formation par un Formateur Expert Métier
- La possibilité, pendant 12 mois, de solliciter votre Formateur Expert sur des problématiques professionnelles liées au thème de votre formation
- Un suivi de 12 mois de la consolidation et de l'évolution de vos acquis.

### *Approche Pé dagogique*

L'approche pédagogique a été construite sur l'interactivité et la personnalisation : Présentation illustrée et animée par le Formateur Expert, partage d'expériences, études de cas, mise en situation réelle. Tous les supports sont fournis par support papier, mail ou clé USB à chaque stagiaire.

#### **Méthodologie pédagogique employée :**

Chaque formation en présentiel ou en distanciel est animée par un Formateur Expert Métier sélectionné selon ses compétences et expériences professionnelles. Apport d'expertise du Formateur, quiz en début et fin de formation, cas pratiques, échanges d'expérience. Accès en ligne au support de formation.

#### **Modalités employées et évaluation :**

Evaluation et positionnement lors de la définition du plan pédagogique avec le ou les stagiaires. Un QCM est soumis aux stagiaires le dernier jour de la formation pour valider les acquis. Une correction collective est effectuée par le Formateur. Un bilan de fin de stage à chaud est organisé entre le Formateur et le ou les stagiaires pour le recueil et la prise en compte de leurs appréciations. Une attestation de fin de stage est remise aux stagiaires.

## *Accessibilité*

Toute demande spécifique à l'accessibilité de la formation par des personnes handicapées donnera lieu à une attention particulière et le cas échéant une adaptation des moyens de la formation. Public en situation de handicap, contactez notre référent handicap au 01 42 66 36 42.

### *Formateur*

Nos Formateurs sont des Experts Métiers intervenants sur les prestations inhérentes sur la thématique de la formation. Ils réalisent les audits et co-construisent l'offre et le déroulé de la formation avec l'Ingénieur Pédagogique avant validation par le Responsable Pédagogique. Ils sont sélectionnés pour leurs compétences pédagogiques et leurs expériences dans la formation pour adultes.

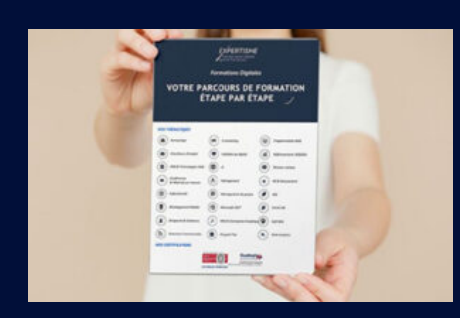

**Votre parcours de formation en détail : [>](https://expertisme.com/docs-formations/parcours-etape-par-etape-Expertisme.pdf)**[>Découvrez-le étape par étape](https://expertisme.com/docs-formations/parcours-etape-par-etape-Expertisme.pdf)

#### *VOUS AVEZ DES QUESTIONS SUR CETTE FORMATION ?*  **>> Contactez nos conseillers au : 01 42 66 36 42** du lundi au vendredi de 9h00 à 19h  **>> ou par email :** [formation@expertisme.com](mailto:formation@expertisme.com)  **>> ou par le formulaire :** <https://www.expertisme.com/contact/>

*VOUS SOUHAITEZ VOUS INSCRIRE ? :* <https://www.expertisme.com/devis-formation-digitale/>